[BUZZ CHRONICLES](https://buzzchronicles.com) > [MACHINE LEARNING](https://buzzchronicles.com/b/machine+learning) [Saved by @Mollyycolllinss](https://buzzchronicles.com/Mollyycolllinss) [See On Twitter](https://twitter.com/abhi1thakur/status/1348632386830000129)

## **Twitter Thread by [Abhishek Thakur](https://twitter.com/abhi1thakur)**

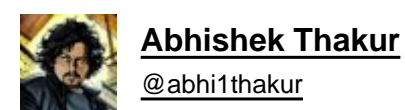

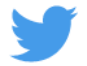

## **In this thread, I will tell you how to learn python for data science in 1 hour** ■ **1/N**

It's not possible 2/N

It's not possible 3/N

It's not possible 4/N

It's not possible 5/N

It's not possible 6/N

It's not possible 7/N

It's not possible 8/N

It's not possible 9/N

It's not possible 10/N